# Package 'fuj'

May 7, 2024

<span id="page-0-0"></span>Type Package Title Functions and Utilities for Jordan Version 0.2.0 Maintainer Jordan Mark Barbone <jmbarbone@gmail.com> Description Provides core functions and utilities for packages and other code developed by Jordan Mark Barbone. License MIT + file LICENSE Encoding UTF-8 Language en-US RoxygenNote 7.3.1 Depends  $R$  ( $>= 3.6$ ) **Suggests** spelling, test that  $(>= 3.0.0)$ Config/testthat/edition 3 URL <https://jmbarbone.github.io/fuj/>, <https://github.com/jmbarbone/fuj> BugReports <https://github.com/jmbarbone/fuj/issues> NeedsCompilation no Author Jordan Mark Barbone [aut, cph, cre] (<<https://orcid.org/0000-0001-9788-3628>>) Repository CRAN

Date/Publication 2024-05-07 07:40:06 UTC

# R topics documented:

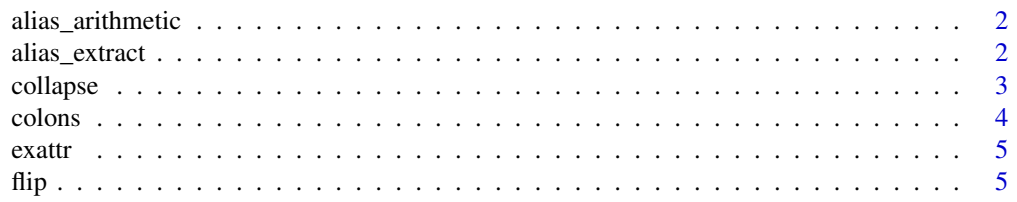

# <span id="page-1-0"></span>2 alias\_extract

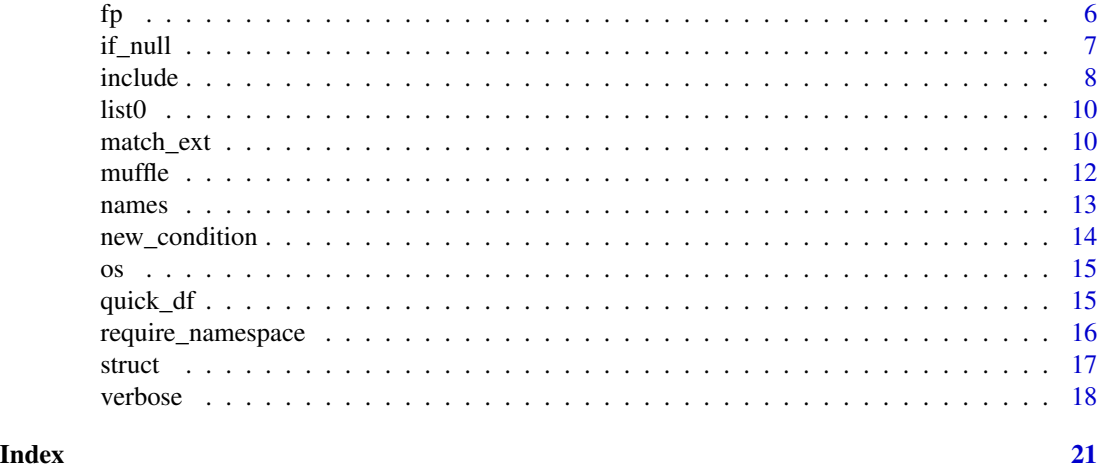

alias\_arithmetic *Arithmetic wrappers*

# Description

Arithmetic wrappers

#### Value

See [base::Arithmetic](#page-0-0)

# Examples

```
add(7, 2) # +subtract(7, 2) # -
   multiply(7, 2) # *divide(7, 2) # /
raise_power(7, 2) # ^
  remainder(7, 2) # %%
 divide_int(7, 2) # %/%
```
alias\_extract *Extract and replace aliases*

# Description

Extract and replace aliases

#### Value

See [base::Extract](#page-0-0)

#### <span id="page-2-0"></span>collapse 3

# Examples

```
df <- quick_dfl(a = 1:5, b = 6:10)
# alias of `[`
subset1(df, 1)
subset1(df, 1, )
subset1(df, , 1)
subset1(df, 1, drop = FALSE)# alias of `[[`
subset2(df, 1)
subset2(df, 1, 2)
# alias of `$`
subset3(df, a)
subset3(df, "b")
subset3(df, "foo")
# alias of `[<-`
subassign1(df, "a", , 2)
```
collapse *Collapse*

# Description

Simple wrapper for concatenating strings

# Usage

 $\text{collapse}(\ldots, \text{ sep} = \text{""\;")}$ 

#### Arguments

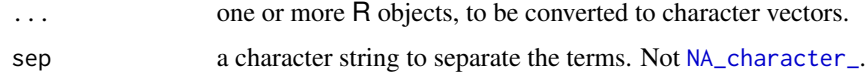

# Value

A character vector of concatenated values. See [base::paste](#page-0-0) for more details.

```
collapse(1:10)
collapse(list("a", b = 1:2))collapse(quick_dfl(a = 1:3, b = 4:6), sep = "-'")
```
<span id="page-3-0"></span>colons *Colons*

# Description

Get an object from a namespace

#### Usage

package %::% name

package %:::% name

package %colons% name

# Arguments

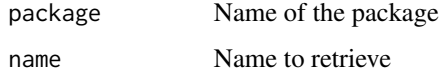

# Details

The functions mimic the use of :: and ::: for extracting values from namespaces. %colons% is an alias for %::%.

# Value

The variable name from package package

# **WARNING**

To reiterate from other documentation: it is not advised to use ::: in your code as it will retrieve non-exported objects that may be more likely to change in their functionality that exported objects.

#### See Also

help("::")

```
identical("base" %::% "mean", base::mean)
"fuj" %:::% "colons_example" # unexported value
```
<span id="page-4-0"></span>

#### Description

Get the exact attributes of an object

# Usage

exattr(x, which)

x %attr% which

#### Arguments

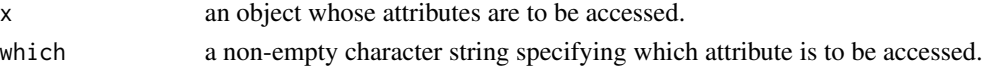

# Value

See [base::attr](#page-0-0)

# Examples

```
foo <- struct(list(), "foo", aa = TRUE)
  attr(foo, "a") # TRUE : partial match successful
exattr(foo, "a") # NULL : partial match failed
exattr(foo, "aa") # TRUE : exact match
```
flip *Flip*

# Description

Flip an object.

# Usage

```
flip(x, \ldots)## Default S3 method:
flip(x, \ldots)## S3 method for class 'matrix'
flip(x, by = c("rows", "columns"), keep_romames = NULL, ...)## S3 method for class 'data.frame'
flip(x, by = c("rows", "columns"), keep_{rownames = NULL, ...})
```
# <span id="page-5-0"></span>Arguments

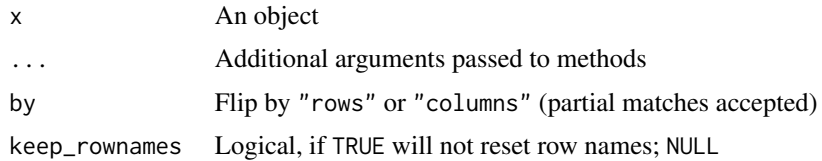

# Value

A vector of values, equal length of x that is reversed or a data frame with flipped rows/columns

# Examples

```
flip(letters[1:3])
flip(seq.int(9, -9, by = -3))
flip(head(iris))
flip(head(iris), keep_rownames = TRUE)
flip(head(iris), by = "col")
```
<span id="page-5-2"></span>fp *File path*

# <span id="page-5-1"></span>Description

[is\\_path\(\)](#page-5-1) checks for either a file\_path class or an fs\_path, the latter useful for the fs package. [file\\_path\(\)](#page-5-1) is an alias for [fp\(\)](#page-5-2) and [is\\_file\\_path\(\)](#page-5-1) is an alias for [is\\_path\(\)](#page-5-1).

### Usage

 $fp(\ldots)$ 

file\_path(...)

is\_path(x)

is\_file\_path(x)

# Arguments

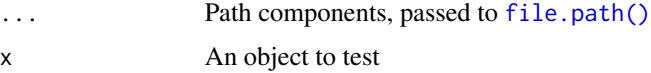

# Details

Lightweight file path functions

#### <span id="page-6-0"></span>if\_null  $\sim$  7

# Value

- [fp\(\)](#page-5-2)/[file\\_path\(\)](#page-5-1): A character vector of the normalized path with a "file\_path" class
- [is\\_path\(\)](#page-5-1)/[is\\_file\\_path\(\)](#page-5-1): A TRUE or FALSE value

# Examples

```
fp("here")
fp("~/there")
fp("back\\slash")
fp("remove//extra\\\\slashes")
fp("a", c("b", "c"), "d")
```
# if\_null *Default value for* NULL *or no length*

#### Description

Replace if NULL or not length

#### Usage

x %||% y

x %|||% y

x %len% y

# Arguments

 $x, y$  If x is NULL returns y; otherwise x

#### Details

A mostly copy of rlang's %||% except does not use rlang::is\_null(), which, currently, calls the same primitive [base::is.null](#page-0-0) function.

Note: % | | % is copied from {base} if available (**R** versions  $>= 4.4$ )

# Value

x if it is not NULL or has length, depending on check

8 include the state of the state of the state of the state of the state of the state of the state of the state of the state of the state of the state of the state of the state of the state of the state of the state of the

#### Examples

```
# replace NULL (for R < 4.4)
NULL %||% 1L
2L %||% 1L
# replace empty
        "" %|||% 1L
NA %|||% 1L
double() %|||% 1L
NULL %|||% 1L
# replace no length
logical() %len% TRUE
FALSE %len% TRUE
```
<span id="page-7-1"></span>include *Include exports in Search Path*

#### Description

[include\(\)](#page-7-1) checks whether or not the namespace has been loaded to the [base::search\(\)](#page-0-0) path. It uses the naming convention include:{package} to denote the differences from loading via [base::library\(\)](#page-0-0) or [base::require\(\)](#page-0-0). When exports is NULL, the environment is detached from the search path if found. When exports is not NULL,

Note: This function has the specific purpose of affecting the search path. Use options (fuj.verbose = TRUE) or options(verbose = TRUE) for more information.

#### Usage

```
include(package, exports = NULL, lib = .libPaths(), pos = 2L, warn = NULL)
```
# Arguments

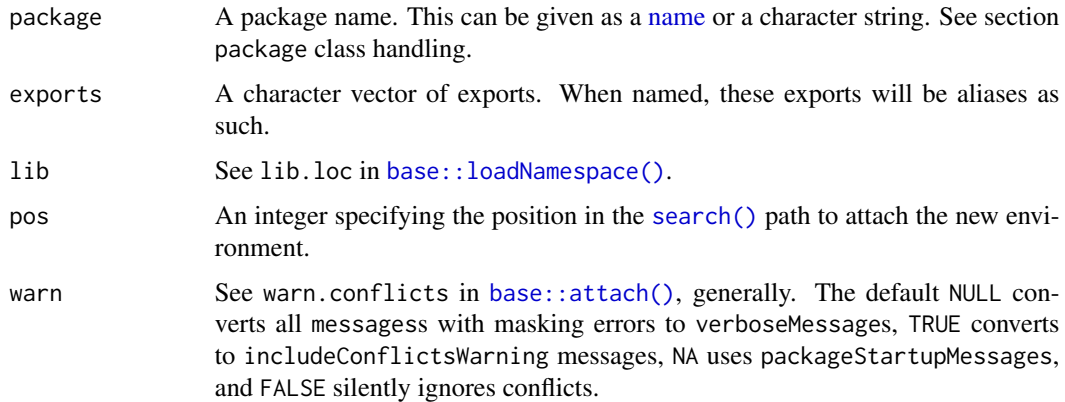

<span id="page-7-0"></span>

#### <span id="page-8-0"></span>include the set of the set of the set of the set of the set of the set of the set of the set of the set of the

# Details

Include (attach) a package and specific exports to Search Path

# Value

The attached environment, invisibly.

#### package class handling

When package is a [name](#page-0-0) or [AsIs,](#page-0-0) assumed an installed package. When package is a file path (via [is\\_path\(\)](#page-5-1)) then package is assumed a file path. When just a string, a viable path is checked first; if it doesn't exist, then it is assumed a package.

When the package is [source\(\)](#page-0-0)'d the name of the environment defaults to the base name of  $x$  (file extension removed). However, if the object .AttachName is found in the sourced file, then that is used as the environment name for the [search\(\)](#page-0-0) path.

Note: [include\(\)](#page-7-1) won't try to *attach* an environment a second time, however, when package is a path, it must be [source\(\)](#page-0-0)ed each time to check for the .AttachName object. If there are any side effects, they will be repeated each time include(path) is called.

```
# include(package) will ensure that the entire package is attached
include(fuj)
head(ls("include:fuj"), 20)
detach("include:fuj", character.only = TRUE)
# include a single export
include(fuj, "collapse")
# include multiple exports, and alias
include(fuj, c(
  no_names = "remove_names",
  match_any = "any_match"
))
# include an export where the alias has a warn conflict
include(fuj, c(attr = "exattr"))# note that all 4 exports are included
ls("include:fuj")
# all exports are the same
identical(collapse, fuj::collapse)
identical(no_names, fuj::remove_names)
identical(match_any, fuj::any_match)
identical(attr, fuj::exattr)
```
<span id="page-9-0"></span>

# Description

Tries to not complain about empty arguments

# Usage

 $list0(...)$ 

 $lst(...)$ 

# Arguments

... Arguments to collect in a list

### Value

A list of ...

# Examples

```
try(list(1, ))
list0(1, )
try(list(a = 1, ))list0(a = 1, )try(list(a = 1, , c = 3, ))list\emptyset(a = 1, , c = 3, )
```
match\_ext *Value matching - Extensions*

# Description

Non matching alternatives and supplementary functions.

#### Usage

is\_in(x, table) is\_out(x, table) x %out% table is\_within(x, table)

# <span id="page-10-0"></span>match\_ext 11

x %wi% table is\_without(x, table) x %wo% table no\_match(x, table) any\_match(x, table)

#### Arguments

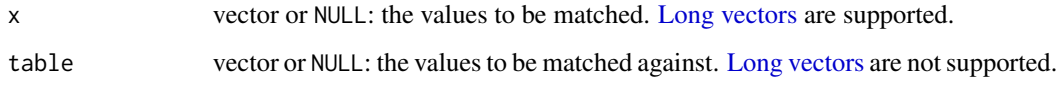

#### Details

Contrast with [base::match\(\)](#page-0-0), [base::intersect\(\)](#page-0-0), and [base::%in%\(\)](#page-0-0) The functions of %wi% and %wo% can be used in lieu of [base::intersect\(\)](#page-0-0) and [base::setdiff\(\)](#page-0-0). The primary difference is that the base functions return only unique values, which may not be a desired behavior.

#### Value

- %out%: A logical vector of equal length of x, table
- %wo%, %wi%: A vector of values of x
- any\_match(), no\_match(): TRUE or FALSE
- is\_in(): see [base::%in%\(\)](#page-0-0)

#### Examples

```
1:10 %in% c(1, 3, 5, 9)
1:10 %out% c(1, 3, 5, 9)
letters[1:5] %wo% letters[3:7]
letters[1:5] %wi% letters[3:7]
```
# base functions only return unique values

 $c(1:6, 7:2)$  %wo%  $c(3, 7, 12)$  # -> keeps duplicates setdiff(c(1:6, 7:2),  $c(3, 7, 12)$ ) # -> unique values

 $c(1:6, 7:2)$  %wi%  $c(3, 7, 12)$  # -> keeps duplicates  $intersection(c(1:6, 7:2), c(3, 7, 12))$  # -> unique values

<span id="page-11-0"></span>

# Description

Aliases for [base::suppressMessages\(\)](#page-0-0) and [base::suppressWarnings\(\)](#page-0-0)

# Usage

```
muffle(expr, fun, classes = "message")
wuffle(expr, fun, classes = "warning")
```
#### Arguments

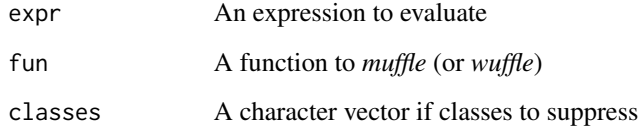

### Value

The result of expr or a function wrapping fun

```
# load function
foo <- function(...) {
  message("You entered :", paste0(...))
 c(\ldots)}
# wrap around function or muffle the function ti's
muffle(foo(1, 2))
muffle(fun = foo)(1, 2)sapply(1:3, muffle(fun = foo))
# silence warnings
wuffle(as.integer("a"))
sapply(list(1, "a", "0", ".2"), wuffle(fun = as.integer))
```
<span id="page-12-0"></span>names *Set names*

# Description

Sets or removes names

# Usage

 $set_names(x, nm = x)$ 

remove\_names(x)

x %names% nm

 $is\_named(x, zero\_ok = TRUE)$ 

# Arguments

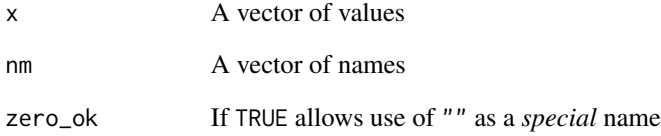

# Value

x with nm values assigned to names (if x is NULL, NULL is returned)

```
set_names(1:5)
set_names(1:5, c("a", "b", "c", "d", "e"))
x \leq -c(a = 1, b = 2)remove_names(x)
x %names% c("c", "d")
is_named(x)
```
<span id="page-13-0"></span>new\_condition *New condition*

# Description

Template for a new condition. See more at [base::conditions](#page-0-0)

#### Usage

```
new_condition(
 msg = "",class = NULL,
 call = NULL,type = c("error", "warning", NA_character_),
 message = msg,pkg = TRUE)
```
#### Arguments

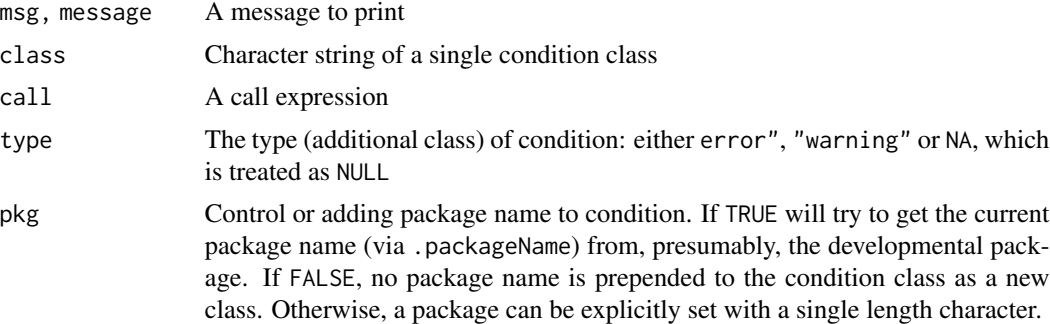

# Details

The use of .packageName when pkg = TRUE may not be valid during active development. When the attempt to retrieve the .packageName object is unsuccessful, the error is quietly ignored. However, this should be successful once the package is build and functions can then utilize this created object.

#### Value

A condition with the classes specified from class and type

# Examples

```
# empty condition
x <- new_condition("informative error message", class = "foo")
try(stop(x))
```
# with pkg

<span id="page-14-0"></span>

```
x \le - new_condition("msg", class = "foo", pkg = "bar")
# class contains multiple identifiers, including a "bar:fooError"
class(x)
# message contains package information at the end
try(stop(x))
```
#### os *Determine operating systems*

# Description

Determine operating systems

# Usage

is\_windows()

is\_macos()

is\_linux()

# Value

TRUE or FALSE

# Examples

is\_windows() is\_macos() is\_linux()

quick\_df *Quick DF*

# Description

This is a speedier implementation of as.data.frame() but does not provide the same sort of checks. It should be used with caution.

# Usage

quick\_d $f(x = NULL)$ empty\_df() quick\_dfl(...)

#### <span id="page-15-0"></span>Arguments

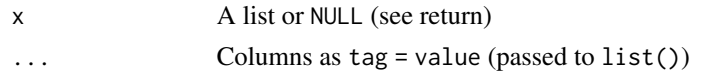

# Value

A data. frame; if x is NULL a data. frame with  $\theta$  rows and  $\theta$  columns is returned (similar to calling data.frame() but faster). empty\_df() returns a data.frame with 0 rows and 0 columns.

# Examples

```
# unnamed will use make.names()
x <- list(1:10, letters[1:10])
quick_df(x)
# named is preferred
names(x) <- c("numbers", "letters")
quick_df(x)
# empty data.frame
empty_df() # or quick_df(NULL)
```
require\_namespace *Require namespace*

# Description

Require namespace

#### Usage

require\_namespace(package, ...)

#### Arguments

package, ... Package names

#### Value

TRUE (invisibly) if found; otherwise errors

```
isTRUE(require_namespace("base")) # returns invisibly
try(require_namespace("1package")) # (using a purposefully bad name)
require_namespace("base", "utils")
try(require_namespace("base>=3.5", "utils>4.0", "fuj==10.0"))
```
<span id="page-16-0"></span>

### Description

Create simple structures

#### Usage

 $struct(x, class, ..., keep_attr = FALSE)$ 

#### Arguments

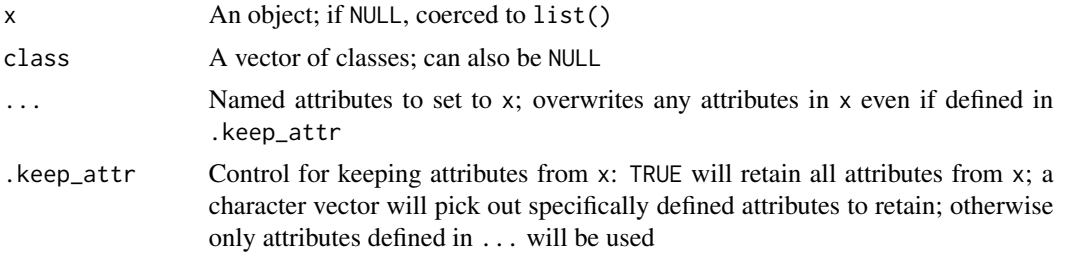

#### Details

Unlike [base::structure\(\)](#page-0-0) this does not provide additional checks for special names, performs no [base::storage.mode\(\)](#page-0-0) conversions for factors (x therefor has to be an integer), attributes from x are not retained, and class is specified outside of other attributes and assigned after [base::attributes\(\)](#page-0-0) is called.

Essentially, this is just a wrapper for calling [base::attributes\(\)](#page-0-0) then [base::class\(\)](#page-0-0).

Note that [base::structure\(\)](#page-0-0) provides a warning when the first argument is NULL. struct() does not. The coercion from NULL to list() is done, and documented, in [base::attributes\(\)](#page-0-0).

# Value

An object with class defined as class and attributes ...

```
x \le - list(a = 1, b = 2)
# structure() retains the $names attribute of x but struct() does not
structure(x, class = "data-frame", rownames = 1L)struct(x, "data-frame", row.name = 1L)struct(x, "data-frame", row names = 1L, names = names(x))# structure() corrects entries for "factor" class
# but struct() demands the data to be an integer
structure(1, class = "factor", levels = "a")
try(struct(1, "factor", levels = "a"))
```

```
struct(1L, "factor", levels = "a")
# When first argument is NULL -- attributes() coerces
try(structure(NULL)) # NULL, no call to attributes()
struct(NULL, NULL) # list(), without warning
x < - NULL
attributes(x) <- NULL
x # NULL
attributes(x) \le list() # struct() always grabs ... into a list
x # list()
# Due to the use of class() to assign class, you may experience some
# other differences between structure() and struct()
x \le structure(1, class = "integer")
y <- struct(1, "integer")
str(x)
str(y)
all.equal(x, y)
# Be careful about carrying over attributes
x \le - quick_df(list(a = 1:2, b = 3:4))
# returns empty data.frame
struct(x, "data.frame", new = 1)
# safely changing names without breaking rownames
struct(x, "data-frame", names = c("c", "d")) # breaksstruct(x, "data-frame", names = c("c", "d"), keep_attr = TRUE)struct(x, "data.frame", names = c("c", "d"), .keep_attr = "row.names")
# safely adds comments
struct(x, "data-frame", comment = "hi", .keep_attr = TRUE)struct(x, "data-frame", comment = "hi", .keep\_attr = c("names", "row.names"))# assignment in ... overwrites attributes
struct(x, "data-frame", names = c("var1", "var2"), .keep_attr = TRUE)
```
<span id="page-17-1"></span>verbose *Verbose*

#### <span id="page-17-2"></span>Description

Simple verbose condition handling

#### Usage

verbose(

..., .fill = getOption("fuj.verbose.fill"), .label = getOption("fuj.verbose.label"),

<span id="page-17-0"></span>

#### <span id="page-18-0"></span>verbose and the set of the set of the set of the set of the set of the set of the set of the set of the set of the set of the set of the set of the set of the set of the set of the set of the set of the set of the set of t

```
.verbose = getOption("fuj.verbose", getOption("verbose"))
\lambda
```
make\_verbose(opt)

#### Arguments

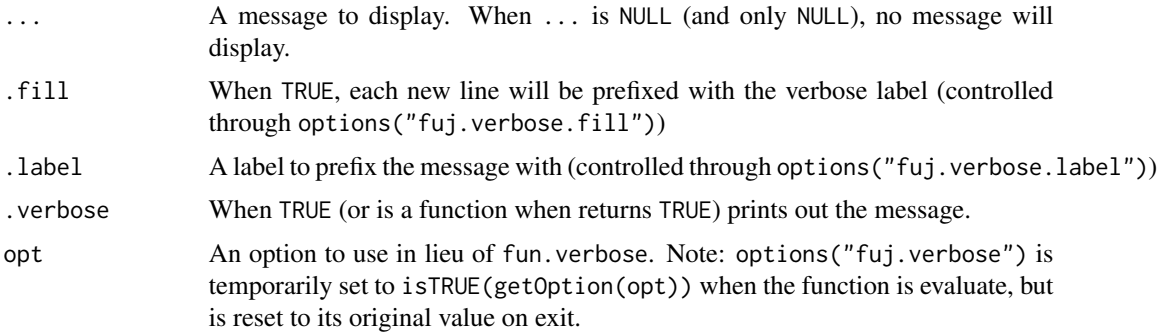

# Details

[verbose\(\)](#page-17-1) can be safely placed in scripts to signal additional message conditions. [verbose\(\)](#page-17-1) can be controlled with options("verbose") (the default) and an override, options("fuj.verbose"). The latter can be set to a function whose result will be used for conditional evaluation.

[make\\_verbose\(\)](#page-17-2) allows for the creation of a custom verbose function.

# Value

None, called for its side-effects. When conditions are met, will signal a verboseMessage condition.

```
op <- options(verbose = FALSE)
verbose("will not show")
options(verbose = TRUE)
verbose("message printed")
verbose("multiple lines ", "will be ", "combined")
options(op)
op <- options(fuj.verbose = function() TRUE)
verbose("function will evaluate")
verbose(NULL) # nothing
verbose(NULL, "something")
verbose(if (FALSE) {
"`if` returns `NULL` when not `TRUE`, which makes for additional control"
})
options(op)
# make your own verbose
verb <- make_verbose("fuj.foo.bar")
```
20 verbose

verb("will not show") options(fuj.foo.bar = TRUE) verb("will show")

# <span id="page-20-0"></span>**Index**

%:::% *(*colons *)* , [4](#page-3-0) %::% *(*colons *)* , [4](#page-3-0) %attr% *(*exattr *)* , [5](#page-4-0) %colons% *(*colons *)* , [4](#page-3-0) %len% *(*if\_null *)* , [7](#page-6-0) %names% *(*names *)* , [13](#page-12-0) %out% *(*match\_ext *)* , [10](#page-9-0) %wi% *(*match\_ext *)* , [10](#page-9-0) %wo% *(*match\_ext *)* , [10](#page-9-0) add *(*alias\_arithmetic *)* , [2](#page-1-0) alias\_arithmetic , [2](#page-1-0) alias\_extract , [2](#page-1-0) any\_match *(*match\_ext *)* , [10](#page-9-0) AsIs , *[9](#page-8-0)* base::%in%() , *[11](#page-10-0)* base::Arithmetic , *[2](#page-1-0)* base::attach() , *[8](#page-7-0)* base::attr , *[5](#page-4-0)* base::attributes() , *[17](#page-16-0)* base::class() , *[17](#page-16-0)* base::conditions , *[14](#page-13-0)* base::Extract , *[2](#page-1-0)* base::intersect() , *[11](#page-10-0)* base::is.null , *[7](#page-6-0)* base::library() , *[8](#page-7-0)* base::loadNamespace() , *[8](#page-7-0)* base::match() , *[11](#page-10-0)* base::paste , *[3](#page-2-0)* base::require() , *[8](#page-7-0)* base::search() , *[8](#page-7-0)* base::setdiff() , *[11](#page-10-0)* base::storage.mode() , *[17](#page-16-0)* base::structure() , *[17](#page-16-0)* base::suppressMessages() , *[12](#page-11-0)* base::suppressWarnings() , *[12](#page-11-0)*

collapse , [3](#page-2-0) colons , [4](#page-3-0)

divide *(*alias\_arithmetic *)* , [2](#page-1-0) divide\_int *(*alias\_arithmetic *)* , [2](#page-1-0) empty\_df *(*quick\_df *)* , [15](#page-14-0) exattr, <mark>[5](#page-4-0)</mark> file.path() , *[6](#page-5-0)* file\_path *(*fp *)* , [6](#page-5-0) file\_path() , *[6,](#page-5-0) [7](#page-6-0)* flip, [5](#page-4-0)  $fp, 6$  $fp, 6$ fp() , *[6,](#page-5-0) [7](#page-6-0)* if\_null , [7](#page-6-0) include , [8](#page-7-0) include() , *[8](#page-7-0) , [9](#page-8-0)* is\_file\_path *(*fp *)* , [6](#page-5-0) is\_file\_path() , *[6,](#page-5-0) [7](#page-6-0)* is\_in *(*match\_ext *)* , [10](#page-9-0) is\_linux *(*os *)* , [15](#page-14-0) is\_macos *(*os *)* , [15](#page-14-0) is\_named *(*names *)* , [13](#page-12-0) is\_out *(*match\_ext *)* , [10](#page-9-0) is\_path *(*fp *)* , [6](#page-5-0) is\_path() , *[6,](#page-5-0) [7](#page-6-0)* , *[9](#page-8-0)* is\_windows *(*os *)* , [15](#page-14-0) is\_within *(*match\_ext *)* , [10](#page-9-0) is\_without *(*match\_ext *)* , [10](#page-9-0) list0 , [10](#page-9-0)

Long vectors , *[11](#page-10-0)* lst *(*list0 *)* , [10](#page-9-0)

```
make_verbose
(verbose
)
, 18
make_verbose()
, 19
10
12
multiply
(alias_arithmetic
)
,
2
```
NA\_character\_ , *[3](#page-2-0)* name , *[8](#page-7-0) , [9](#page-8-0)*

```
13
new_condition
, 14
no_match
(match_ext
)
, 10
os
, 15
quick_df
, 15
quick_dfl
(quick_df
)
, 15
raise_power
(alias_arithmetic
)
,
2
remainder
(alias_arithmetic
)
,
2
remove_names
(names
)
, 13
require_namespace
, 16
search()
,
8
,
9
set_names
(names
)
, 13
source()
,
9
struct
, 17
subassign1
(alias_extract
)
,
2
subassign2
(alias_extract
)
,
2
subassign3
(alias_extract
)
,
2
subset1
(alias_extract
)
,
2
subset2
(alias_extract
)
,
2
subset3
(alias_extract
)
,
2
subtract
(alias_arithmetic
)
,
2
verbose
, 18
```

```
verbose()
, 19
```
wuffle *(*muffle *)* , [12](#page-11-0)